# **Publishing your Licentiate thesis in DIVA**

The following slides highlight some fields in the process of publishing a Licentiate thesis in DIVA.

After your submission, the entry goes to the Directory of Postgraduate education to approval.

Your Licentiate thesis should be published in full text in DIVA, and in the case of a comprehensive thesis, rather than a monography, it should be linked to DIVA entries of the associated papers and manuscript also they In fulltext in DIVA.

For comparison you can view the corresponding procedure for a PhD thesis https://www.su.se/polopoly\_fs/1.423645.1576666448!/menu/standard/fil e/Instruktioner\_DiVA-registering\_sammanl%C3%A4ggningsavhandling\_19 -01-29.pdf

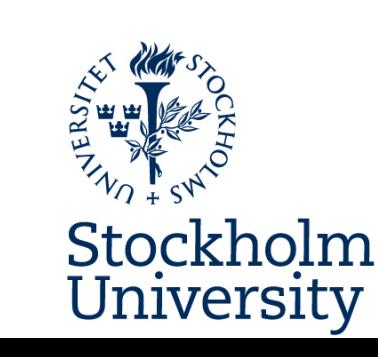

Preparations in the case of a comprehensive thesis

- Check which of the thesis papers are already in DIVA
- Registration in DIVA of papers not found in DIVA
- Remember to ask publishers and co-authors for permission for publishing in DIVA.

In General

- Registration in DIVA of the summary (kappan)
- For comprehensive thesis create links to the papers

## **Select type of thesis**

In the process described on the following slides, you can save at any stage and edit further late**r**

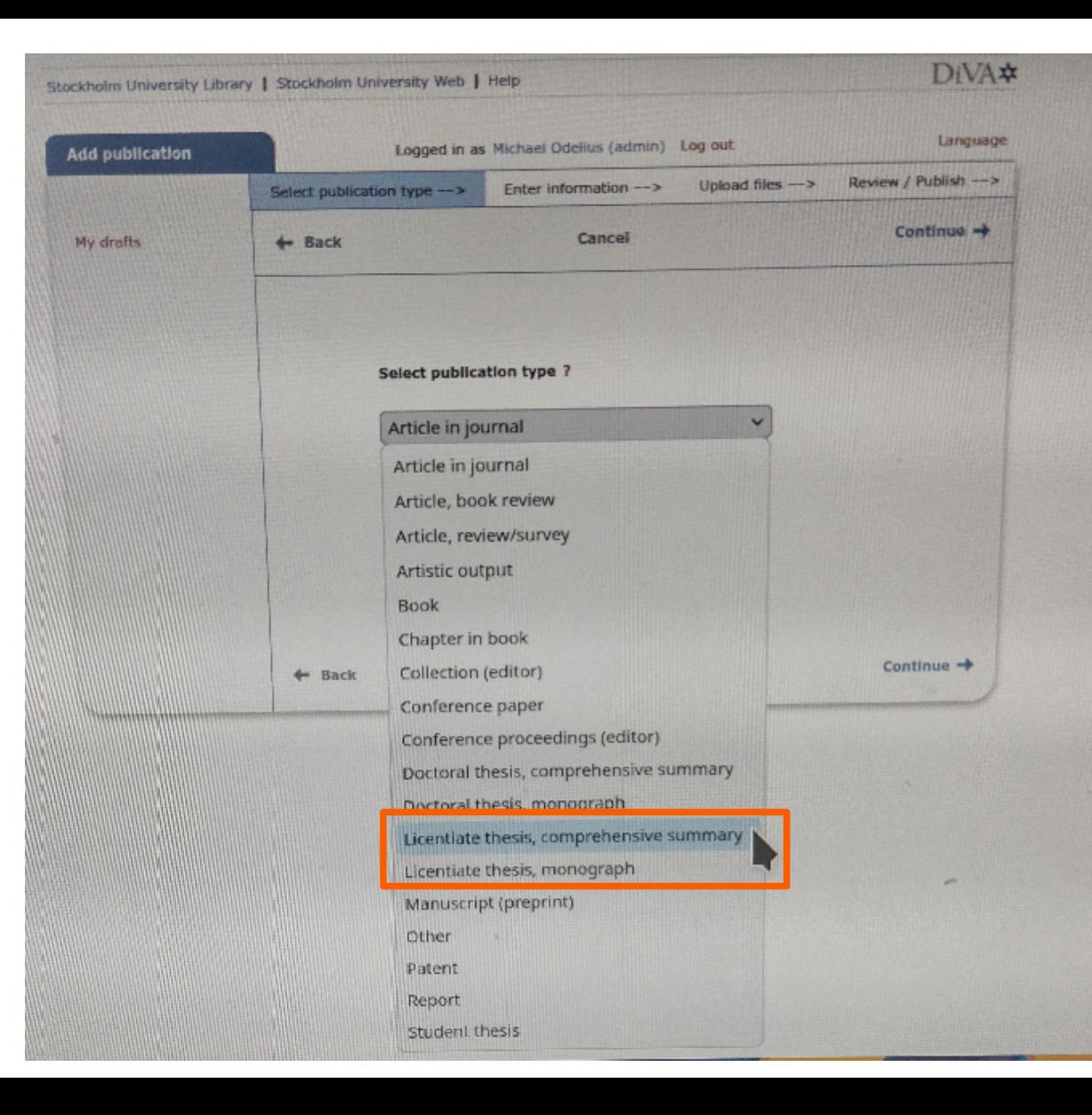

## **For comprehensive thesis, add associated papers**

Register those papers not already present before you proceed

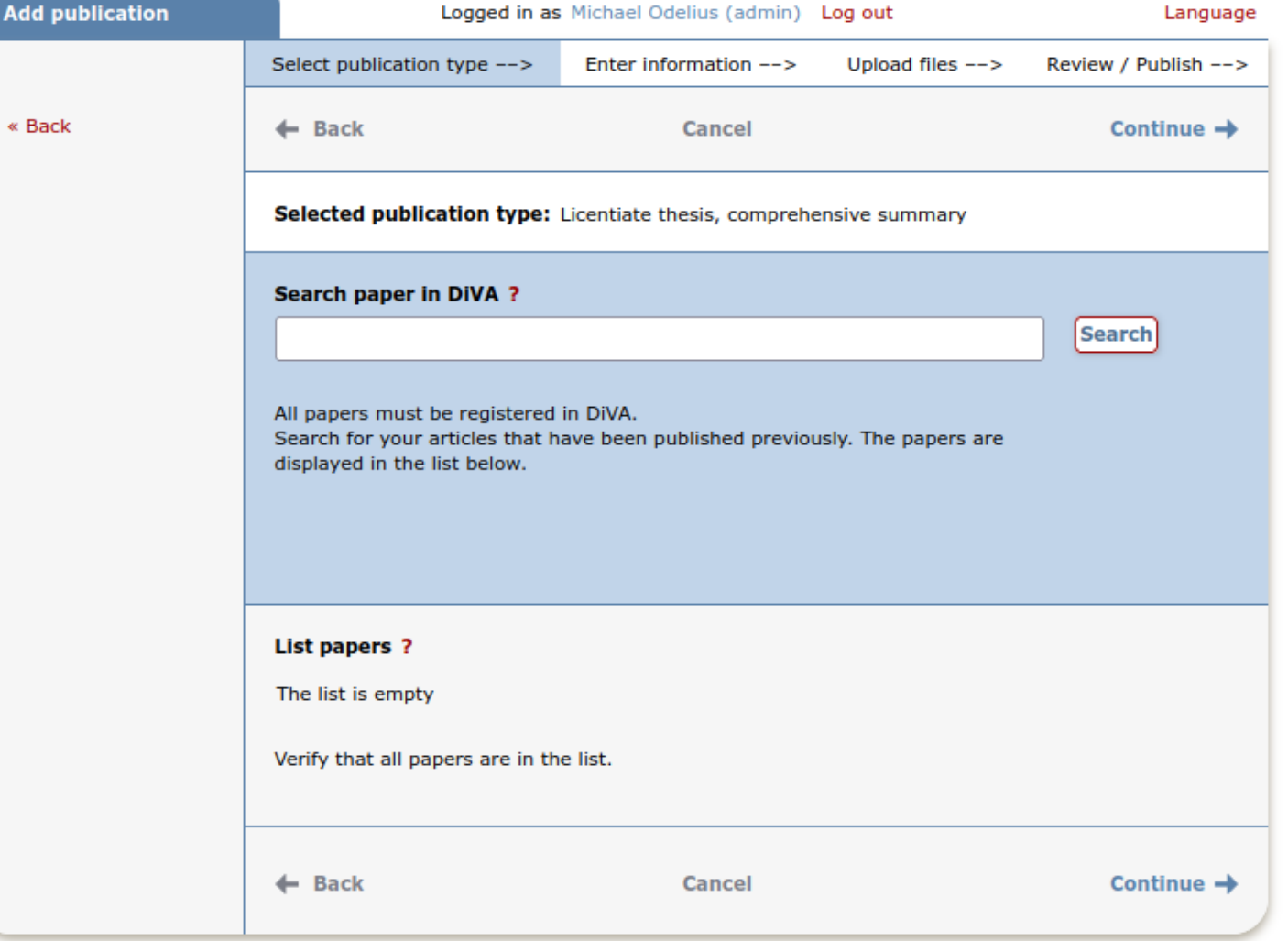

# **Minimal information to enter**

**All contracts on the contracts of the** 

Stockholm University Library | Stockholm University Web | Help

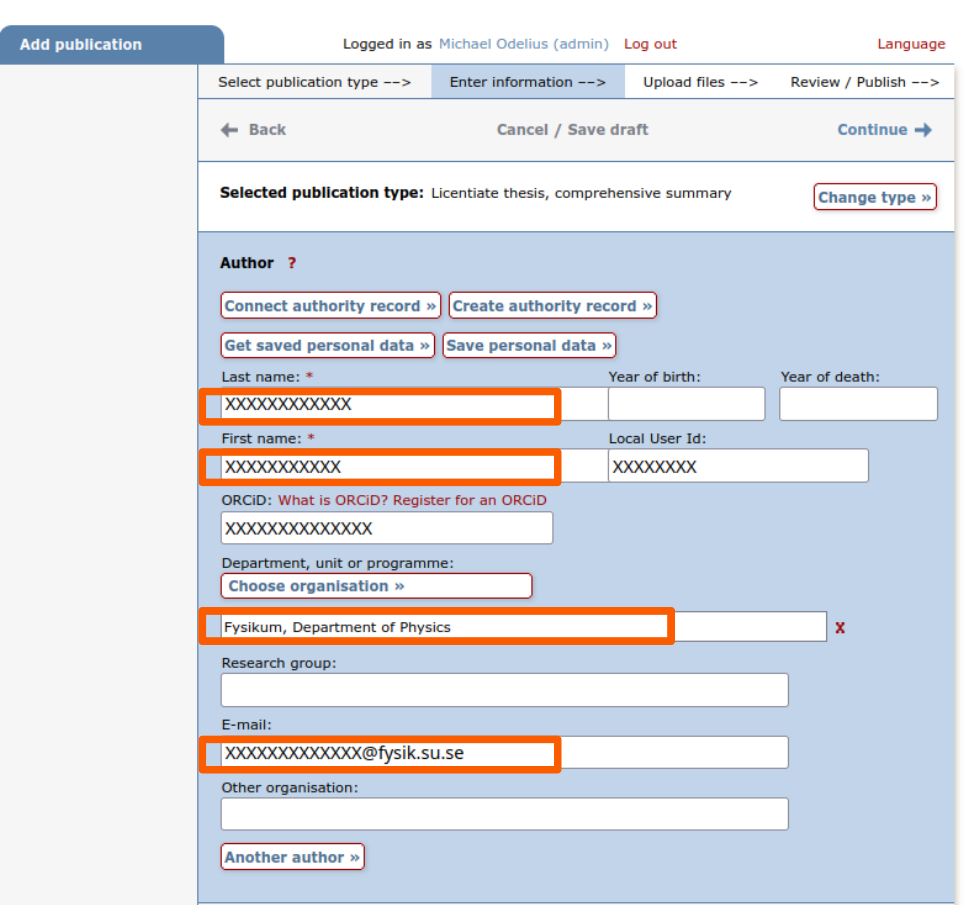

DiVA\*

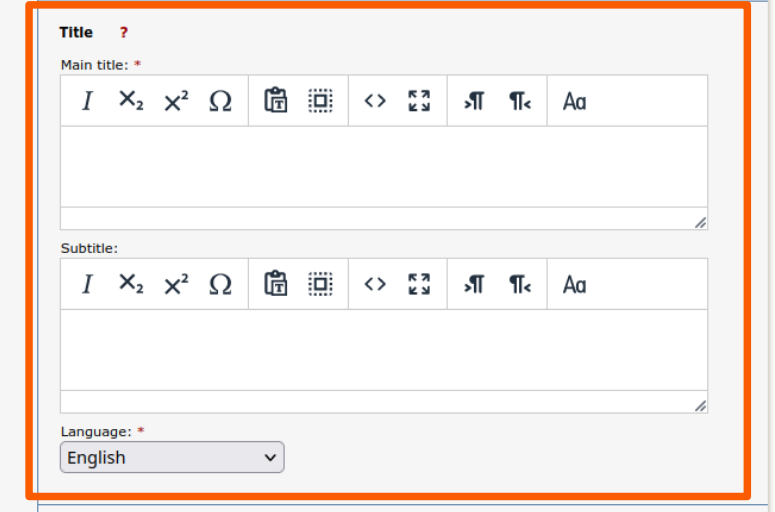

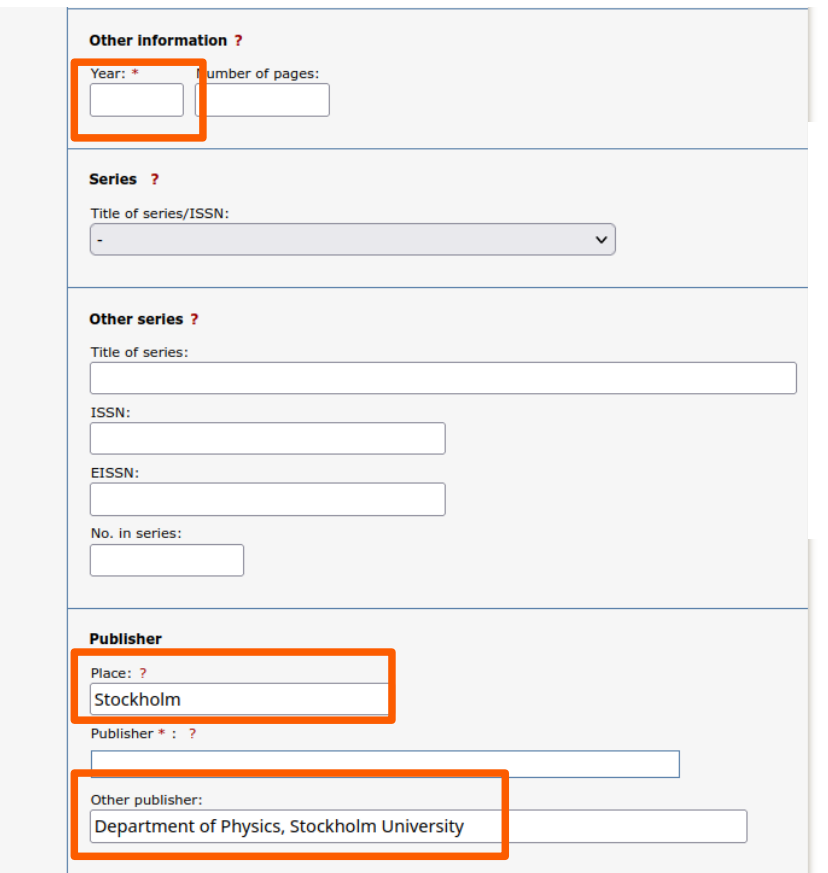

**Minimal information to enter** You are free to enter several subject categories, but please include "Fysik"

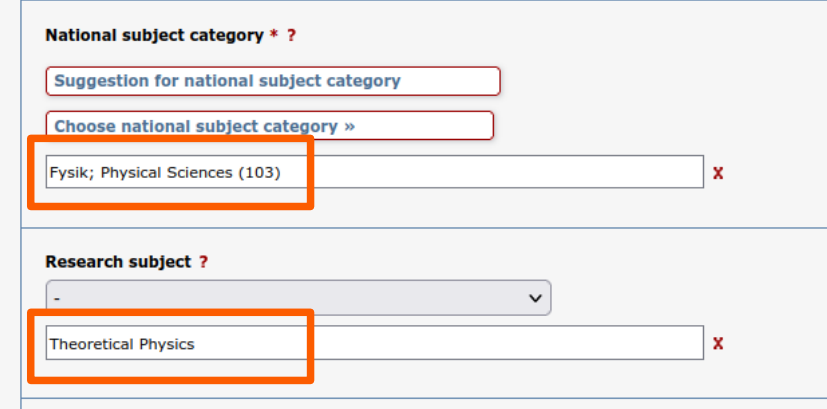

It is important that you select the Research Subject of your PhD studies See Ladok if uncertain

It is important that you do not define ISBN!

# **Minimal information to enter**

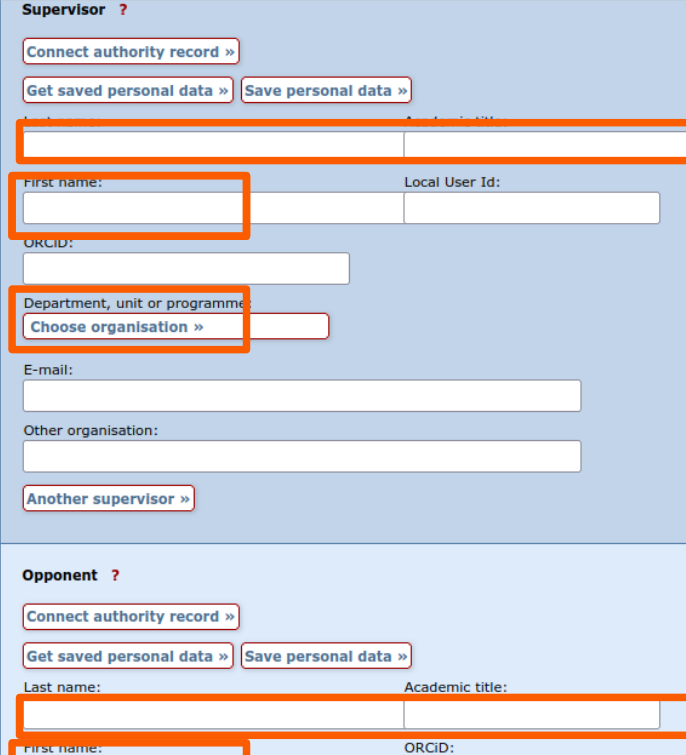

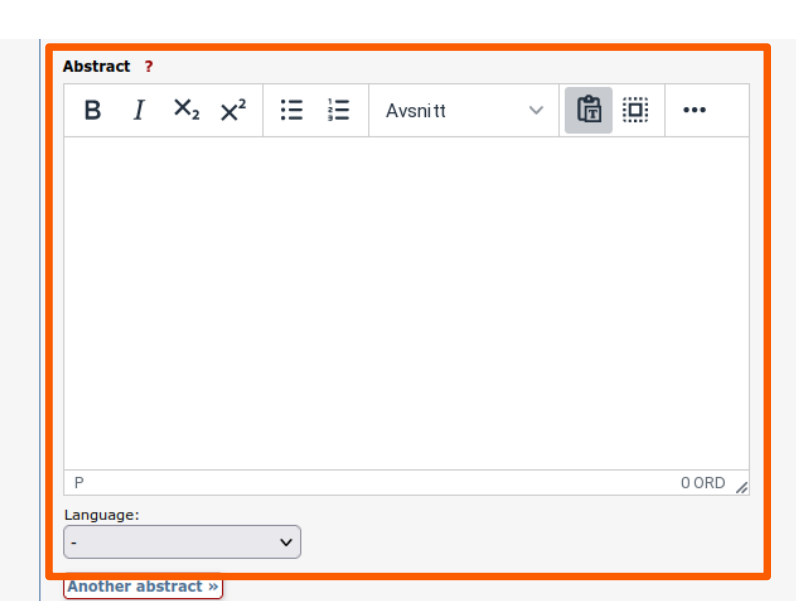

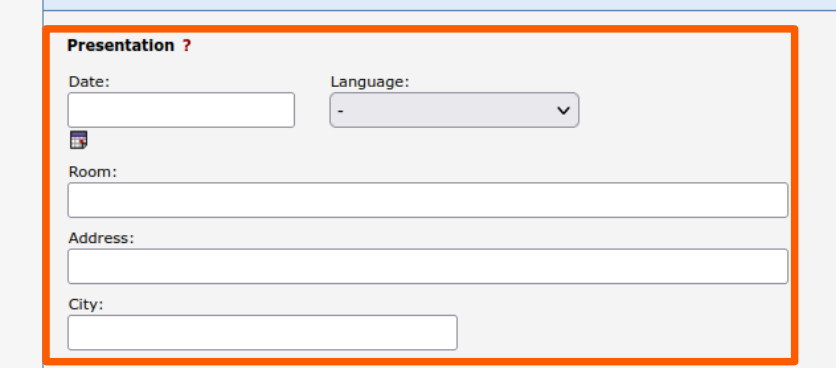

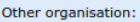

E-mail:

Another opponent »

conversity, department: Choose organisation »

#### **Minimal information to enter**

Make available now or at "spikdagen"

At the next page and before submitting, proof read carefully

If you don't see it on-line a week later, please remind the director of postgraduate education.

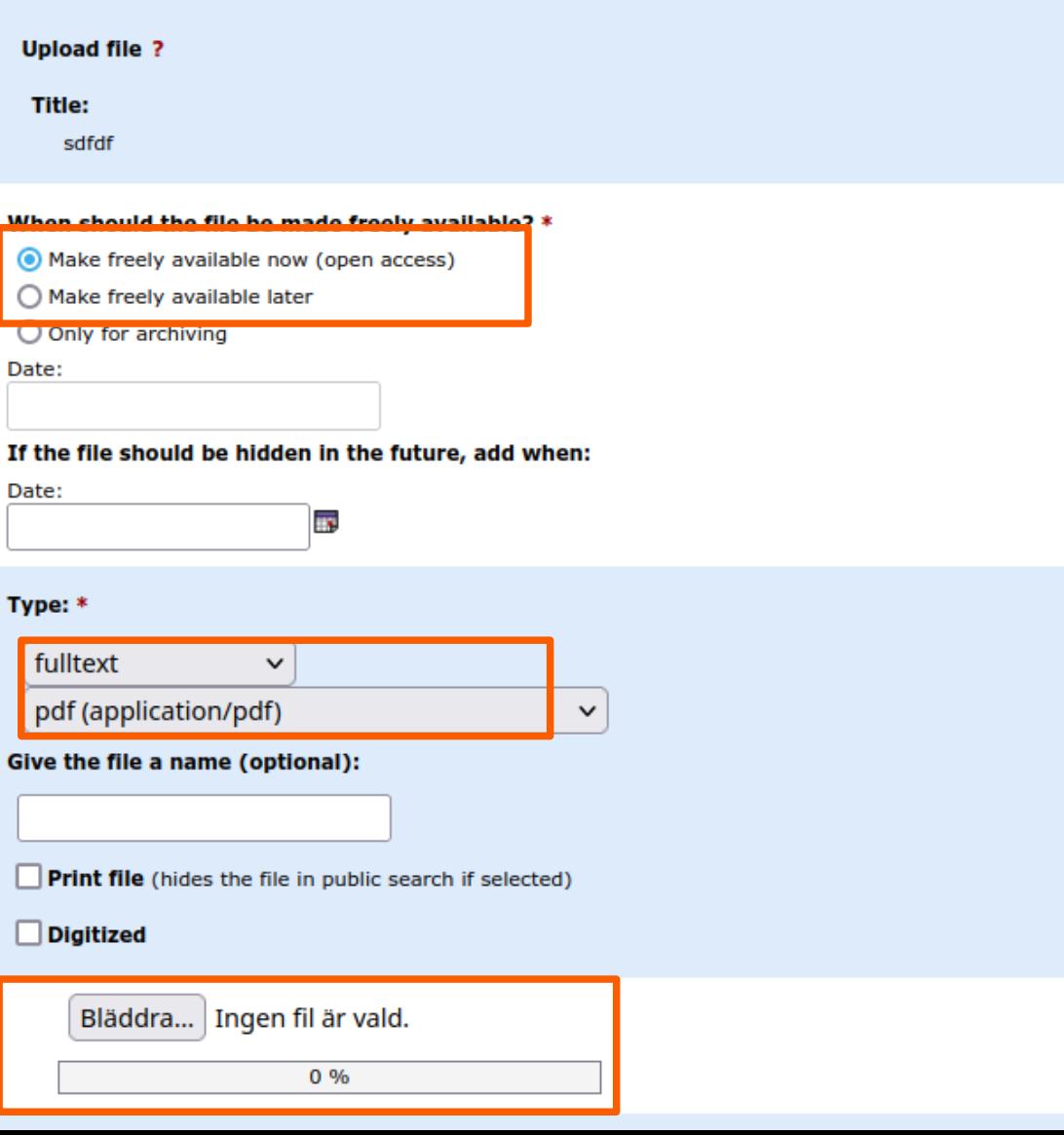